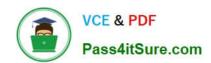

# **AD0-E706**<sup>Q&As</sup>

Adobe Certified Expert-Magento Commerce Cloud Developer

# Pass Adobe AD0-E706 Exam with 100% Guarantee

Free Download Real Questions & Answers PDF and VCE file from:

https://www.pass4itsure.com/ad0-e706.html

100% Passing Guarantee 100% Money Back Assurance

Following Questions and Answers are all new published by Adobe
Official Exam Center

- Instant Download After Purchase
- 100% Money Back Guarantee
- 365 Days Free Update
- 800,000+ Satisfied Customers

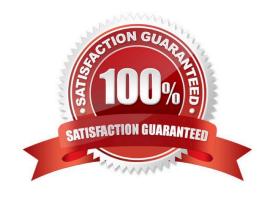

## https://www.pass4itsure.com/ad0-e706.html 2024 Latest pass4itsure AD0-E706 PDF and VCE dumps Download

#### **QUESTION 1**

You cloned the Integration branch to your local environment and Imported the database dump from

Integration. You performed composer install and bin/magento setup:install.

While placing an order using PayPal Express, the following error occurs:

PayPal gateway has rejected request. Security header is not valid (#10002: Security error).

What is the cause of this error?

- A. A new encryption key has been created on the setup:install action.
- B. The folder var/session has no write permissions for the web server user.
- C. Paypal Sandbox API credentials are not valid for the local environment.
- D. The PHP extension mcrypt has not been installed locally.

Correct Answer: A

#### **QUESTION 2**

You need to get code with a backend order placement security related fix into production as quickly as possible.

The project currently deploys static content during the build phase with both stags/global/SKIP\_SCD and stage/deploy/STATIC\_STATIC\_CONTENT\_SYMLINK set to false.

What setting in.magento, env, yaml minimizes the overall deployment time?

- A. Remove all themes from stages/global/SCD\_MATRIX so they will not be generated
- B. Set stage/global/Static\_CONTENT\_SYMLINK to true to symlink static assets to the init directory
- C. Set stage/global/SCD\_COMPRESSION\_LEVEL to 0 to avoid the compression overhead
- D. Set stage/global/SKIP\_SCD to true to completely avoid static content processing

Correct Answer: B

#### **QUESTION 3**

A merchant slates the downtime during the deployment phase is too long.

After analysis, it is determined the static content deployment is the longest process.

Static content needs to be available immediately after deployment.

How can the static content deployment time to be reduced?

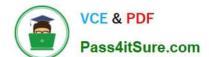

### https://www.pass4itsure.com/ad0-e706.html

2024 Latest pass4itsure AD0-E706 PDF and VCE dumps Download

- A. Move static content deploy the build phase
- B. Commit var.view\_preprocessed to git so italready exists during the deployment phase
- C. Set stage /global/SKIP\_SCD to true.
- D. Reduce the number of store view website

Correct Answer: A

#### **QUESTION 4**

You have a Starter project. Your code is ready for testing in the Staging environment, but you need the latest data from Production What do you do to update the Staging environment?

- A. Log in to the Project Web UI. choose the Staging environment, and click Sync
- B. Log in to the Project Web UI. choose the Staging environment, and click Merge
- C. Checkout the Staging branch and use the git push origin -f command
- D. Checkout the Production environment and use the magento-cloud syncCLI command

Correct Answer: A

#### **QUESTION 5**

While launching a site migrated from Magento 1 you are instructed to change the website CNAME record in your DNS provider by Magento for go live

What is the purpose of setting this record9

- A. Setting this record causes sent email to be property authenticated and not show in junk folders
- B. Setting this record enables the page caching service for your site
- C. Setting this record is needed on Pro to allow upsizing servers without downtime
- D. Setting this record reduces the time it takes for customers to start seeing your Magento 2 site

Correct Answer: B

AD0-E706 Practice Test

AD0-E706 Study Guide

AD0-E706 Braindumps